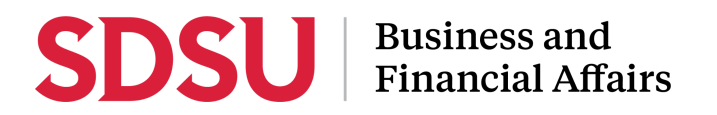

## **How to access Adobe Sign Workflows**

All SDSU employees have access to Adobe Sign, which allows them to access forms and workflows. Please follow the steps below to learn how to access Adobe Sign Workflows.

*Disclaimer: If you are a new employee please make sure to submit an IT Service Now ticket to have Adobe Sign activated.*

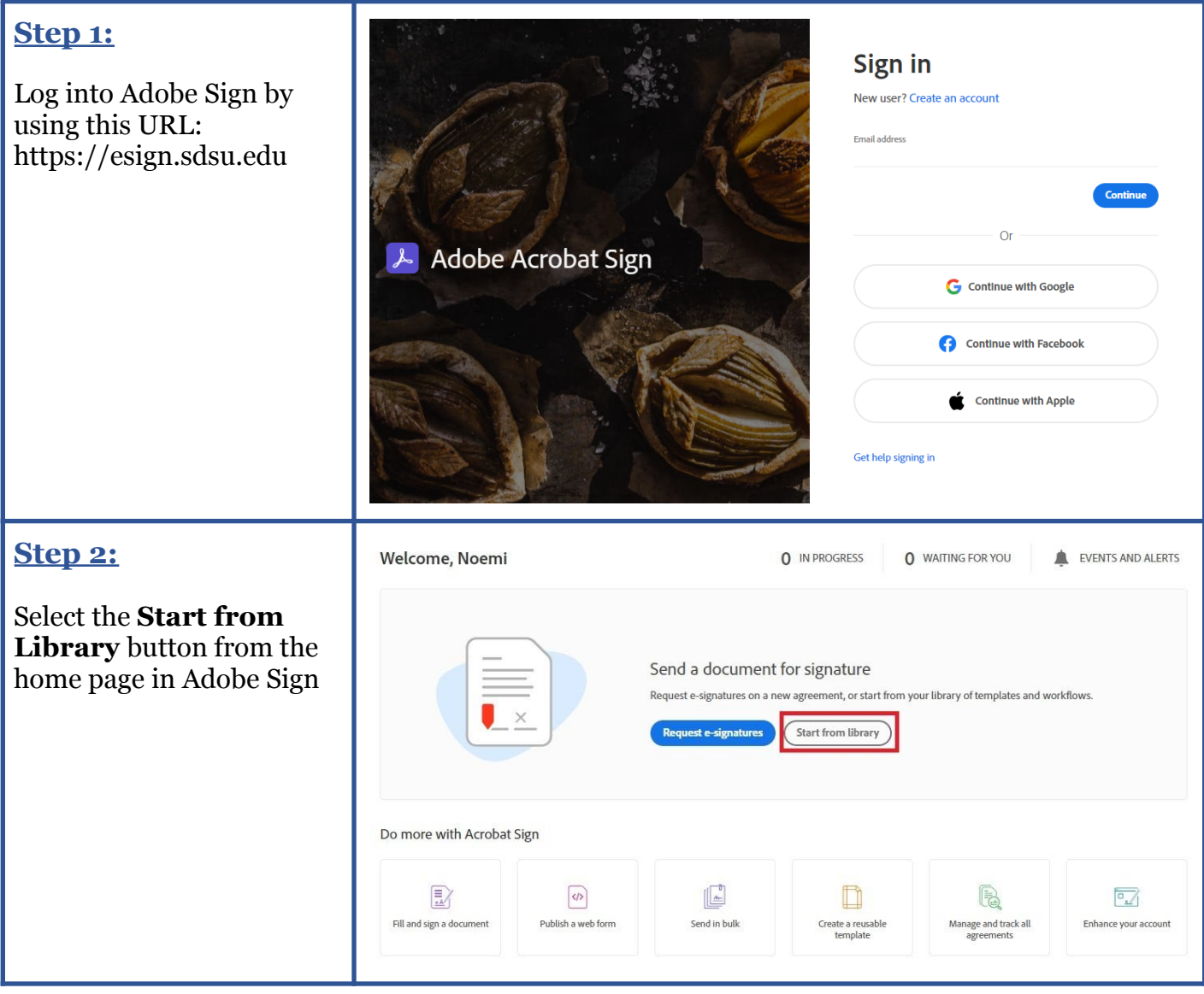

# **SDSU** | Business and

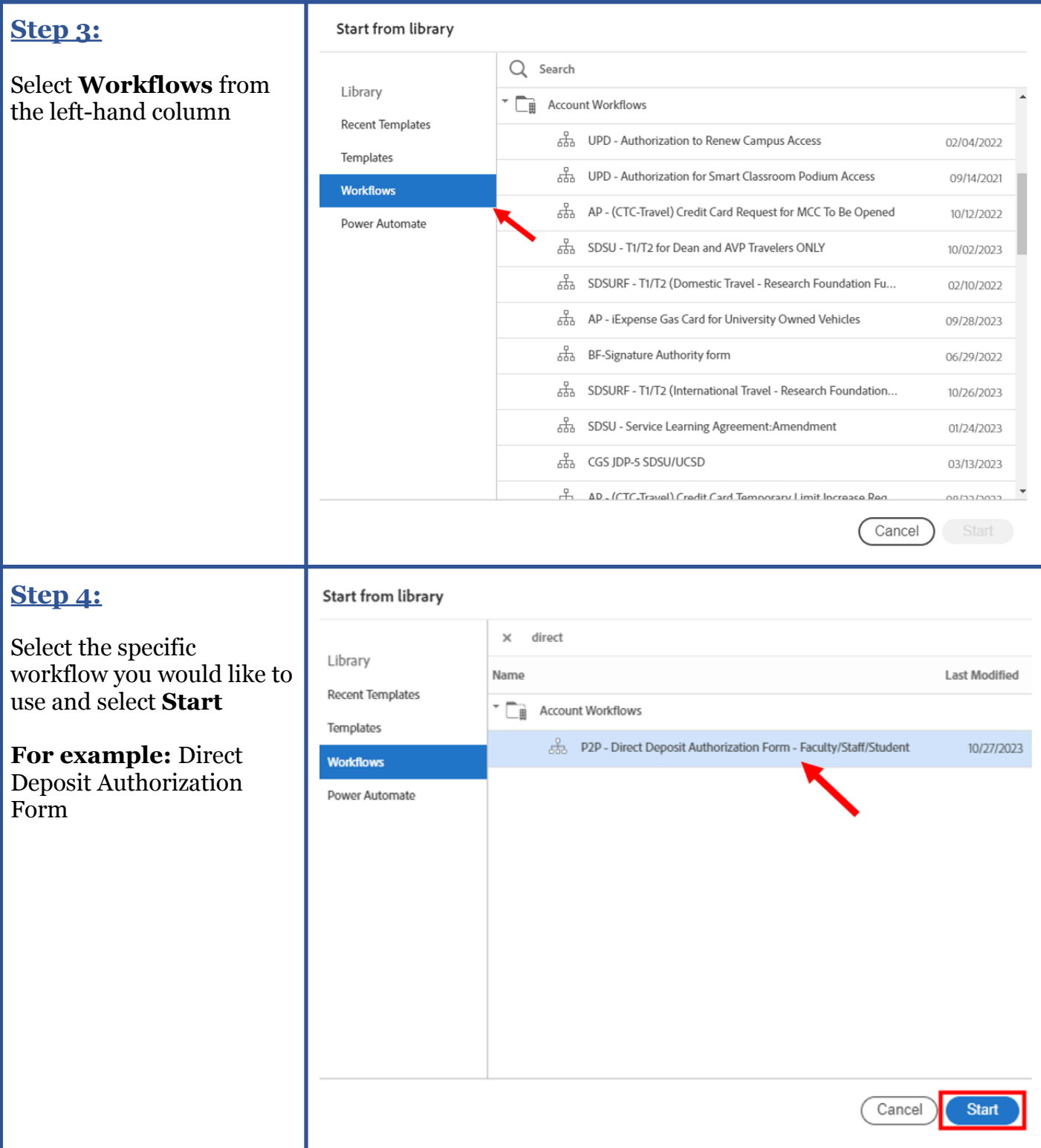

## **SDSU** Business and<br>Financial Affairs

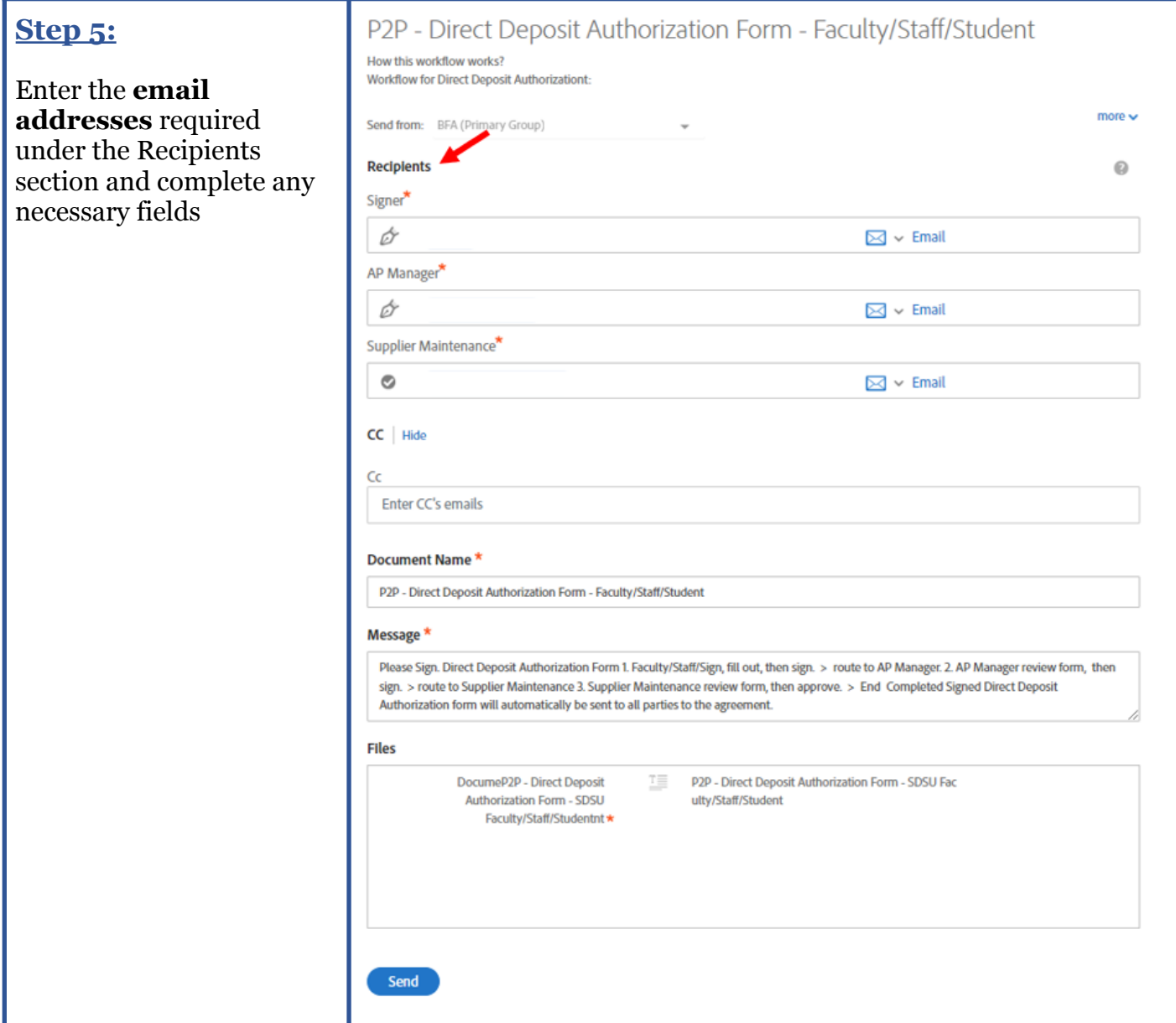

# **SDSU** Business and<br>Financial Affairs

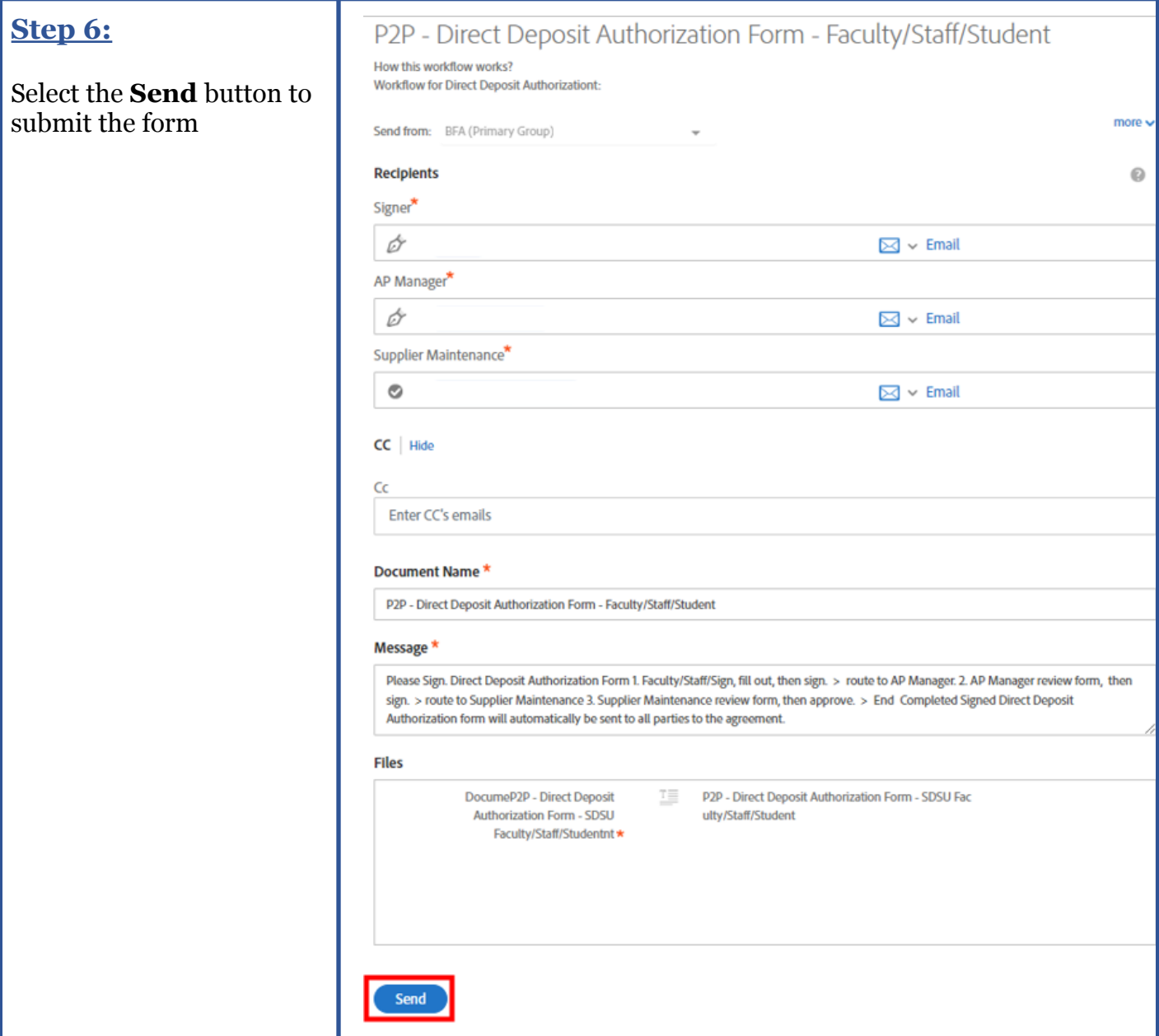